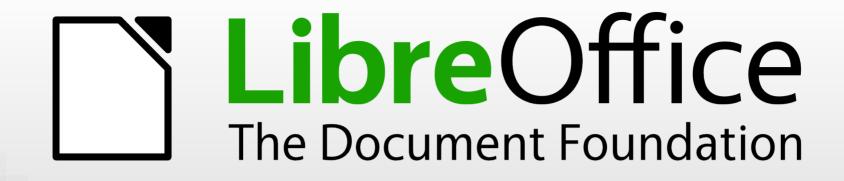

### LibreOffice 7.1: What's new, and how can you help with 7.2?

Mike Saunders, The Document Foundation

Grazer Linuxtage 2021

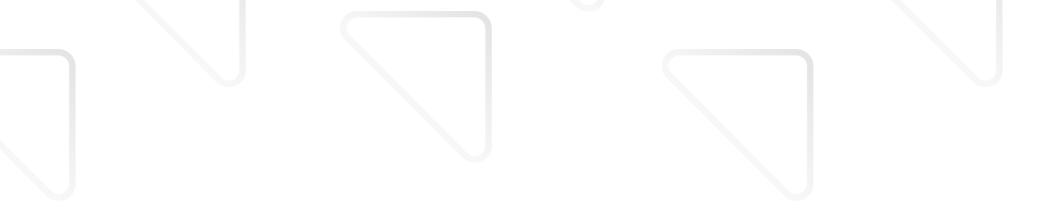

#### Who am I?

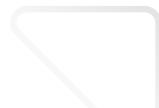

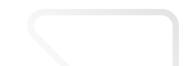

#### A bissl über mich

- Long-time GNU, Linux and FOSS supporter and advocate
- Worked many years as a Linux journalist
- Today, working for The Document Foundation

| Please select a file using the cursor keys from the list below |  |
|----------------------------------------------------------------|--|
| keys from the fist below                                       |  |
| KERNEL . B IN                                                  |  |
| EDIT.BIN                                                       |  |
| FILEMAN.BIN                                                    |  |
| HANGMAN.BIN                                                    |  |
| KEYBOARD.BIN                                                   |  |
| MONITOR.BIN                                                    |  |
| SERIAL.BIN                                                     |  |
| VIEWER.BIN                                                     |  |
| ADVNTURE . BAS                                                 |  |
| CALC.BAS                                                       |  |
| DRAW. BAS                                                      |  |
| EXAMPLE.BAS                                                    |  |
| MBPP.BAS                                                       |  |
| MEMEDIT.BAS                                                    |  |

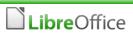

#### LibreOffice – more than just a suite

#### A picture says a thousand words

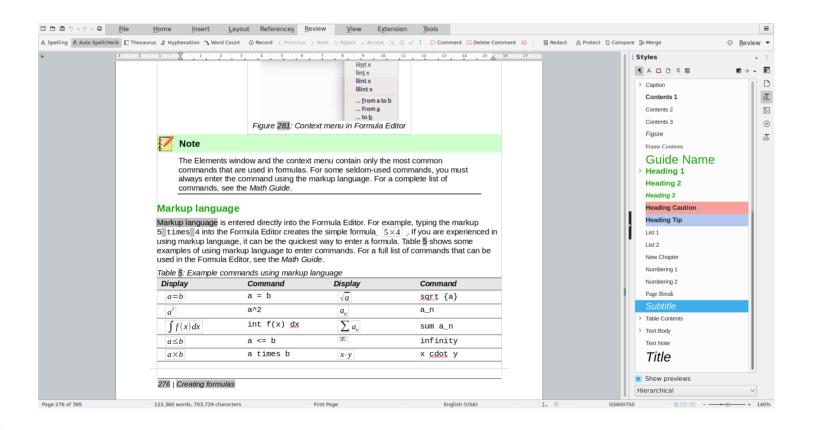

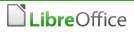

#### LibreOffice is

- 1. the leading free and open source office productivity suite (successor to OpenOffice) installed by millions of users worldwide
- 2. a wonderful worldwide **community** ("project") with ecosystem and volunteer contributors from around the globe
- The Document Foundation (TDF) as legal entity is
  - a nonprofit "Stiftung" (foundation) based in Berlin "The objective of the foundation is the promotion and development of office software available for use by anyone"
  - does not contain a product name on purpose

#### Calc – the spreadsheet

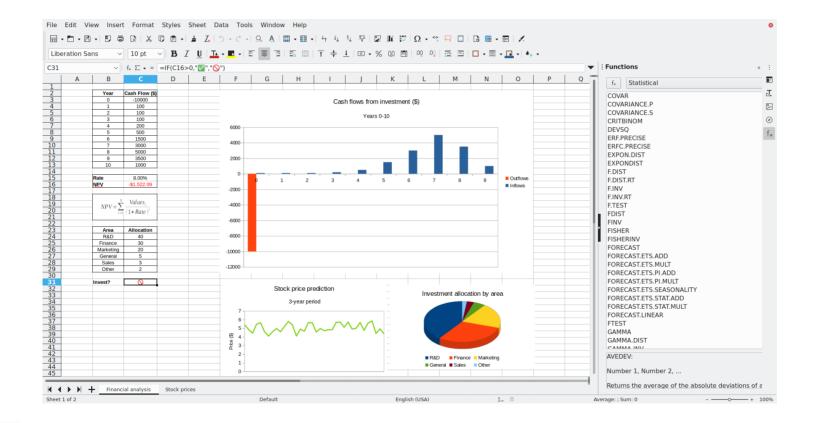

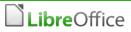

- supporting the **development** of both the software <u>and</u> the community events, knowledge sharing, mentoring, infrastructure
- built on the community's values and ideals through statutes that vouch for openness and transparency
- independent from one single sponsor thanks to the support of many
- ecosystem for contributors and commercial stakeholders certification, joint development efforts
- Iower entry barriers: Easy Hacks, Hackfests, mentoring, workshops
- **cooperation** with other entities: e.g. OASIS, OSI, KDE, GNOME, FSFE, FSF

#### Impress – for presentations

|        |                                                                                                    | Slide Tran                                                                                                    | sition                                                                                                    |  |
|--------|----------------------------------------------------------------------------------------------------|----------------------------------------------------------------------------------------------------|----------------------------------------------------------------------------------------------------|--|
| Agenda | <ul> <li>Why use free/libre and open source software? <ul> <li>The four freedoms</li> </ul> </li> <li>How do I write documents, with styles and bibliography management? <ul> <li>LibreOffice Writer</li> </ul> </li> <li>How do I create spreadsheets, with' Python support? <ul> <li>LibreOffice Calc</li> </ul> </li> <li>How do I make presentations with' transitions, sounds and animations? <ul> <li>LibreOffice Impress</li> </ul> </li> <li>How do I draw figures, diagrams and flowcharts? <ul> <li>LibreOffice Draw</li> </ul> </li> <li>How do I make formulas, including extremely complex ones? <ul> <li>LibreOffice Math</li> </ul> </li> </ul> | None<br>None<br>Uncover<br>Shape<br>Shape<br>Venetian<br>Cover<br>Cover<br>Diagonal<br>Oiagonal<br>Circles<br>Oiagonal<br>Modify Tra<br>Variant<br>Duration<br>Sound | Bars<br>Bars<br>Bars<br>Box<br>Fade<br>Dissolve<br>Push<br>Full<br>Full<br>Helix<br>Cosec<br>Cosec<br>Cos<br>Cosec<br>Cosec<br>Cos<br>Cos<br>Cos<br>Cos<br>Cos<br>Cosec<br>Cosec<br>Cosec<br>Cos<br>Cos<br>Cos<br>Cos<br>Cos<br>Cos<br>Cos<br>Cos<br>Cose |  |

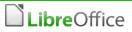

# Working as a community

- we enjoy working together
- we are a community with shared interests
- we have adventurous interest and excitement
- we learn from our mistakes and share knowledge
- everyone contributes what they're best at
- we motivate others to contribute
- **coordination is key...** but a bit chaotic :-)
- everyone benefits from the result
- like in any human interaction, tensions are normal and solvable

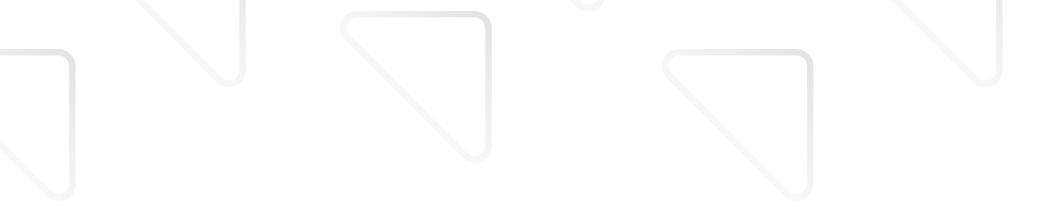

#### The Foundation

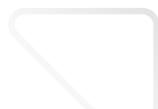

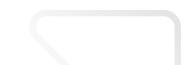

#### How we are structured

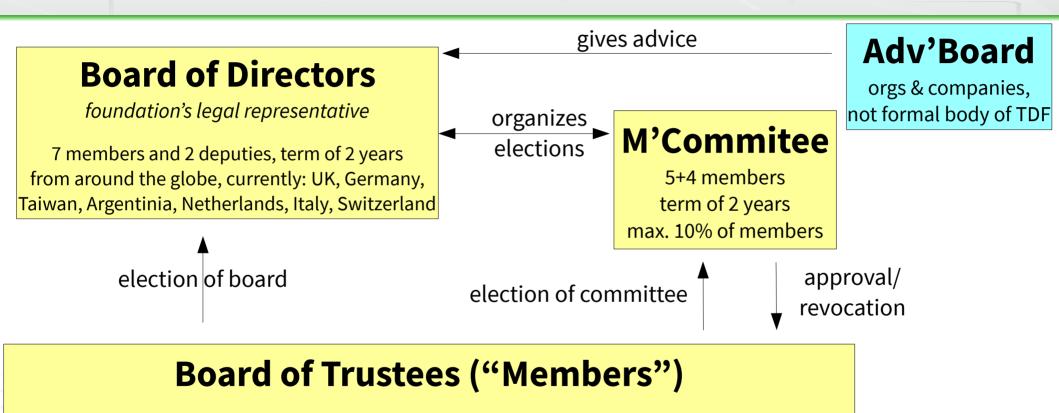

*currently 221 <u>individuals</u> working on foundation's goals - approved for one year, once per quarter -* active in community for 3 months, 6 more planned, **donations do not qualify** 

#### **TDF** Team

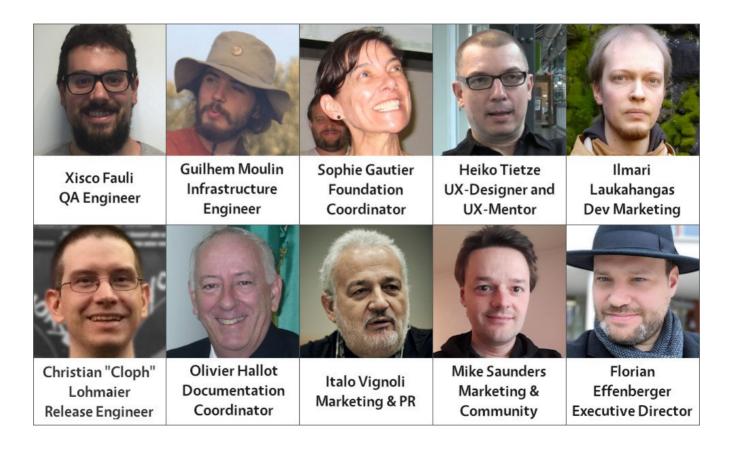

**Libre**Office

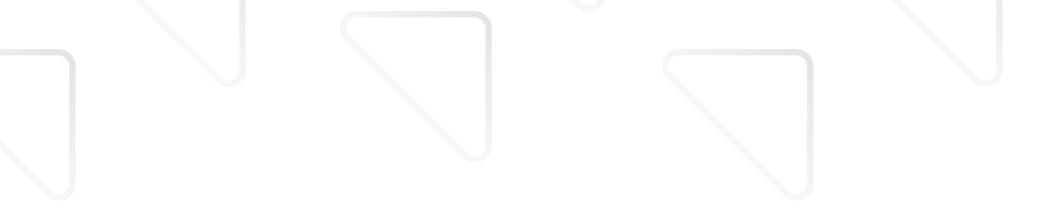

# A short history of time

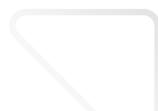

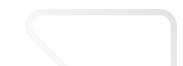

# Good things take time

- LibreOffice project founded September 2010
- The Document Foundation established

February 2012 → statutes and approval

- evaluated several countries
   (UK, France, Italy, Germany etc.)
- Stability and guarantees, plus people working on the setup as rationale for Germany

#### The most active successor to OpenOffice

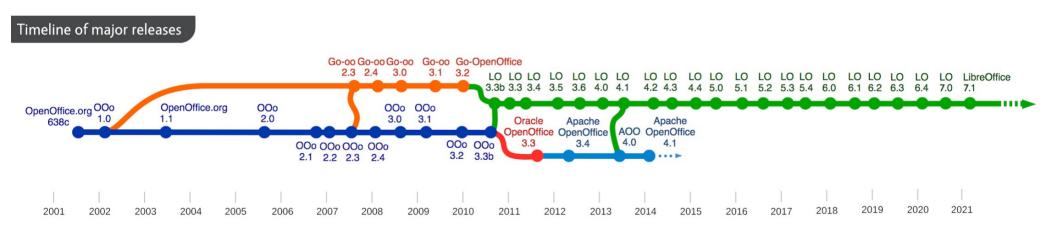

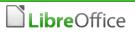

#### What are we working on?

Latest release – focus on performance, compatibility, usability

- Next release: 7.2, due in early August 2021
- We maintain two stable branches: currently 7.0 and 7.1

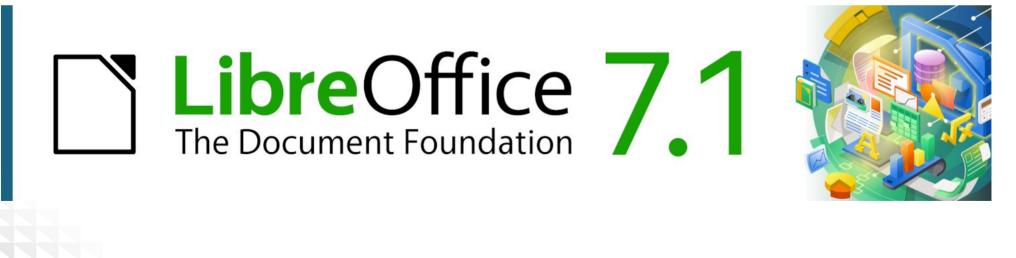

# Style inspector

\_ibreOffice

# Proposal to conveniently highlight and inspection LibreOffice Writer

Styles are the essence of a text processor. And while experts love to unlei LibreOffice Writer, it's at the same time a major source of nuisance. In par receive documents from other people, it can be quite difficult to understan formatting and to fix issues around. This posting presents two ideas for im feedback.

#### **Issue and Requirements**

The first bunch of issues arise around understanding the actual layout. Ma our community assistance platform https://ask.libreoffice.org/en/questions layout with, let's say font X, is active while the style has been defined with

A reason is that paragraph styles are hierarchically inherited and may ove On top of this we have the character style that changes the appearance to with not only one but multiple applications, see ticket tdf#115311 with the implement nested character styles). And finally, the direct formatting overr and changes the actual appearance.

| Styles Inspector ×                                        | :      |
|-----------------------------------------------------------|--------|
| Properties Values                                         | F      |
| r Paragraph Styles                                        | n      |
| Default Paragraph Style                                   | ц<br>Т |
| - ► Heading                                               | _      |
| - 🕶 Heading 1                                             | \$     |
| <ul> <li>Char Difference Height</li> <li>0</li> </ul>     | Ø      |
| — Char Height 18.2                                        | K      |
| — Char Property Height 130                                | Ð      |
| — Char Weight bold                                        | T      |
| <ul> <li>Follow Style</li> <li>Text body</li> </ul>       |        |
| <ul> <li>Numbering Style Name</li> <li>Outline</li> </ul> |        |
| — Outline Level 1                                         |        |
| <ul> <li>Para Bottom Margin 212</li> </ul>                |        |
| — Para Bottom Margin Relative 100                         |        |
| — Para Context Margin false                               |        |
| — Para Top Margin 423                                     |        |
| Para Top Margin Relative 100                              |        |
| Character Styles                                          |        |
| - Direct Formatting                                       |        |
| List Id list23927844                                      |        |

19

## Input field – toggle to show commands

| wa | field.rtf [Kompatibilitätsmodus] - Word                                                                                                    | field - Copy.rtf - LibreOfficeDev Writer 7.2 [3f4d96767fb510f07577ba4f28e60f05a370a5b2]                                                                                                    |  |  |  |
|----|----------------------------------------------------------------------------------------------------|----------------------------------------------------------------------------------------------------|--|--|--|
|    |                                                                                                    | File Edit View Insert Format Styles Table Form Tools Window Help                                                                                                    |  |  |  |
|    | IF # REF radio 1 ·· \*· MERGEFORMAT # =-1 · ¶<br>This field refers to some variables like # REF var1 ·· \*· MERGEFORMAT # and also # REF var2 · \*·<br>MERGEFORMAT # and contains a paragraph break.¶ | L 1 2 3 4 5 6 7 8 9 10 11 12 13 14<br>IF REF radio1 \* MERGEFORMAT = 1 "1<br>This field refers to some variables like REF var1 \* MERGEFORMAT and also REF var2 \<br>MERGEFORMAT and contains a paragraph break 1<br>"1 |  |  |  |
| -  |                                                                                                    | field.rtf - LibreOfficeDev Writer 7.2 [3f4d96767fb510f07577ba4f28e60f05a370a5b2]                                                                                                    |  |  |  |
| w  | field - Copy.rtf [Kompatibilitätsmodus] - Word 🦳 🗖 🗙                                                                                                    | File Edit View Insert Format Styles Table Form Tools Window Help                                                                                                    |  |  |  |
|    | Unfortunately the field cannot be expanded yet ¶<br>So here's some dummy text.¶<br>It was a dark and stormy night¶                                                                                    | L i 2 3 4 5 6 7 8 9 10 11 12 13 14<br>Unfortunately the field cannot be expanded yet.¶<br>So here's some dummy text.¶<br>It was a dark and stormy night¶                                                                |  |  |  |

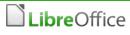

#### New soft blurred shadows

#### Old shadow

#### New shadow

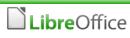

#### **Physics-based animations**

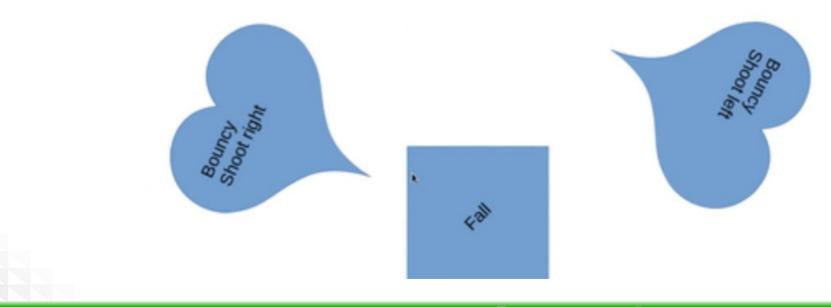

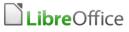

#### **Extensions** manager

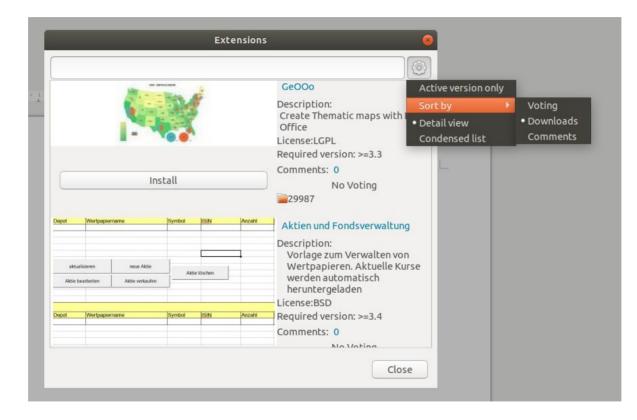

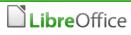

# **UI picker**

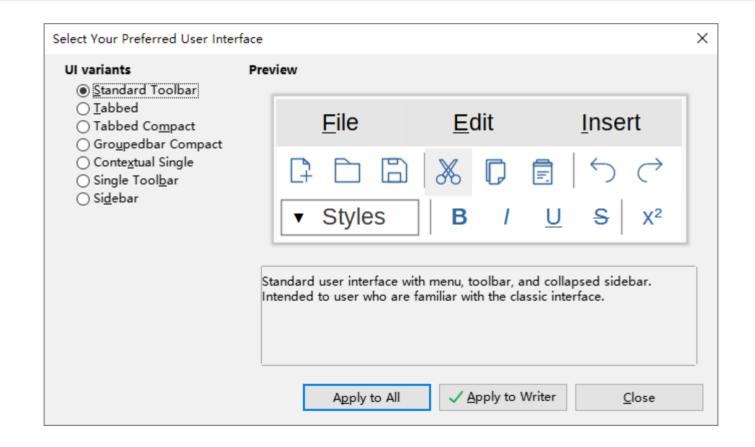

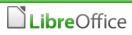

#### User interface updates – NotebookBar

| Tools                              |                                                                               |  |  |  |  |  |  |
|------------------------------------|-------------------------------------------------------------------------------|--|--|--|--|--|--|
| : 🖽 🐺   <u>A</u>                   | Default                                                                       |  |  |  |  |  |  |
| A 📰 🖽                              | $ H_1 H_2  $                                                                  |  |  |  |  |  |  |
|                                    |                                                                               |  |  |  |  |  |  |
| Untitled 1 - LibreOfficeDev Writer |                                                                               |  |  |  |  |  |  |
| Tools                              |                                                                               |  |  |  |  |  |  |
| 🔠 Table 🔻                          | 🔍 Zoom                                                                        |  |  |  |  |  |  |
| 🖾 🗟 י                              |                                                                               |  |  |  |  |  |  |
|                                    | E E IX A<br>E I A<br>E I A<br>I A<br>I A<br>I<br>I Ools<br>Tools<br>■ Table ▼ |  |  |  |  |  |  |

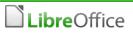

#### LibreOffice Online

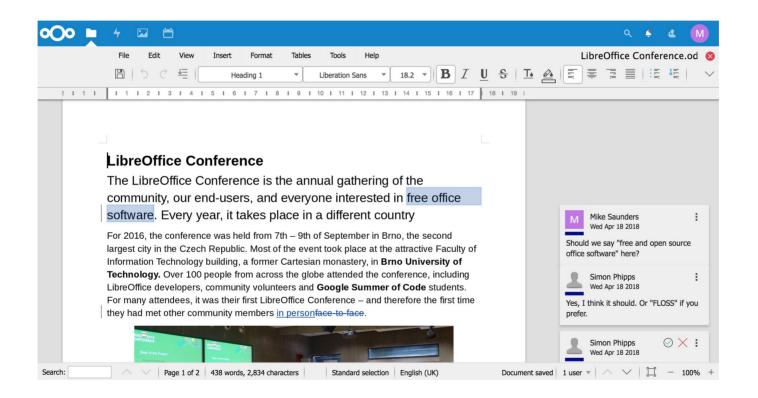

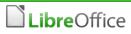

# **Ecosystem and Professional Support**

#### Services from partner companies in our ecosystem

- 70% of the code commits are from the ecosystem
- Certification programme for developers and migrators

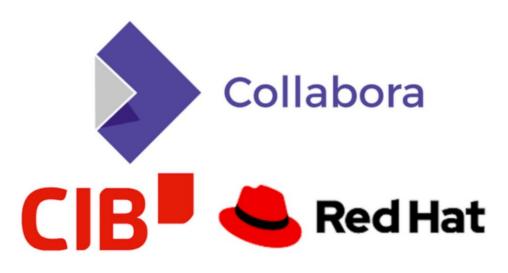

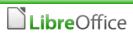

#### What can you do for LibreOffice?

#### What can you do for LibreOffice?

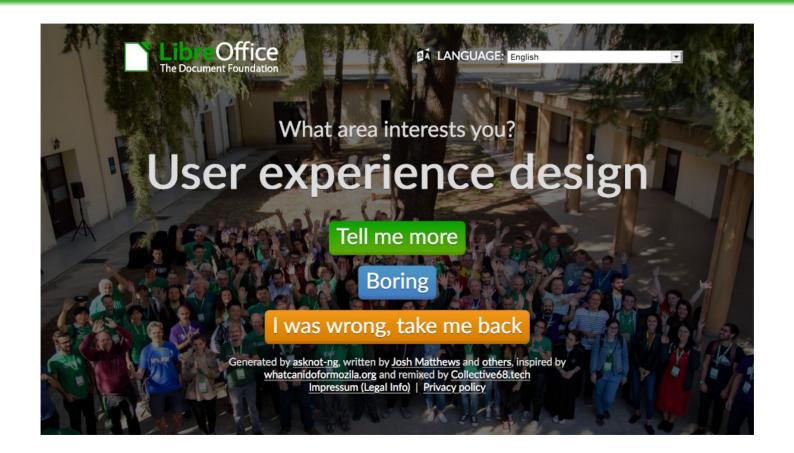

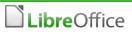

# There's so much to do!

- publish and update wiki articles
- help users via iternet relay chat (IRC)
- develop and work on the code
- support our **social media** channels
- organize events, conferences and trade shows
- **share knowledge** on Hackfests
- participate in Bug Hunting Sessions
- publish templates and extensions
- help the security team
- run a mirror server
- get engage on the mailing lists
- write **documentation** for both developers and users
- update and edit the online help

- contribute on Ask LibreOffice
- support the infrastructure team
- organize community meetings
- publish entries on our blog
- organize a LibreOffice Conference
- moderate forums and mailing lists
- **interview** community members
- engage in standard's bodies
- participate in the Engineering Steering
   Committee
- help to improve QA
- ...and much more!

- It's good to contribute back and help FOSS projects, but...
- It can also benefit you!
- Gain experience in a well-known and mature project
- Build up skills for a future career in technical writing, QA, user experience, marketing and more...

- Communication channels mailing lists, IRC, Telegram etc. on our main website: www.libreoffice.org
- Many native-language projects: www.libreoffice.org/community/nlc/
- Project calls: QA, documentation, design, marketing...
- Meet us at events in "real life" and online!
- Get in touch we'd love to hear from you...

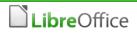

#### A wonderful community of friends

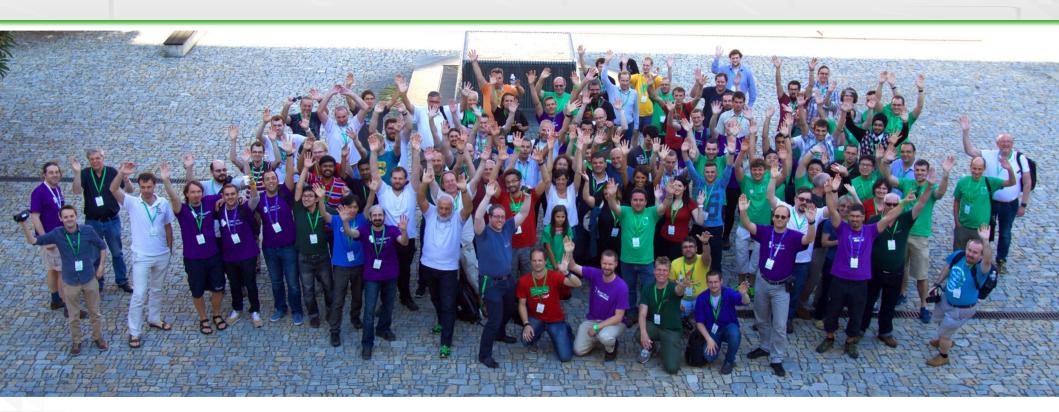

LibOCon 2016 in Brno (picture by Jiří Eischmann)

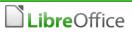

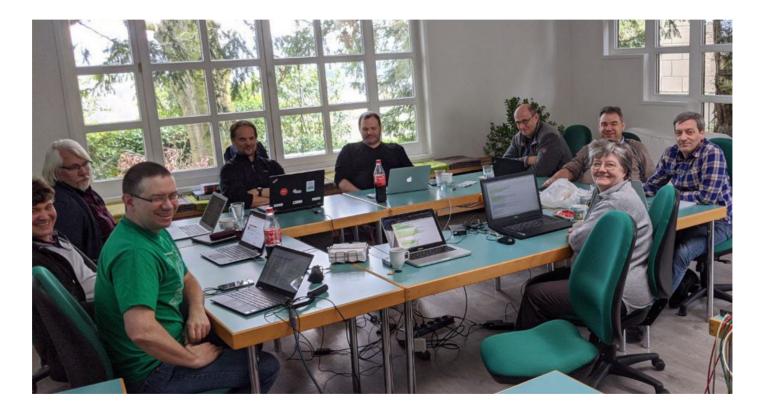

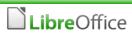

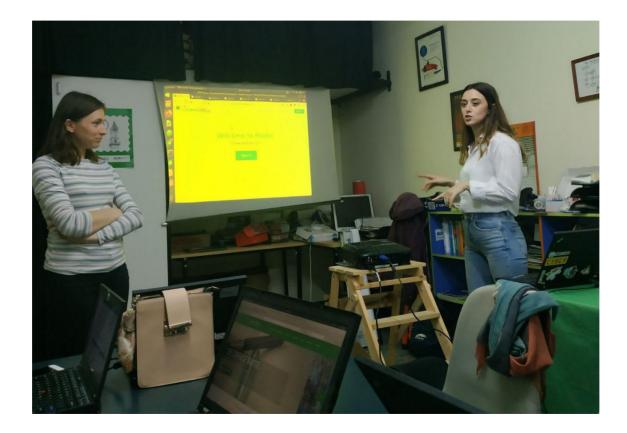

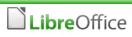

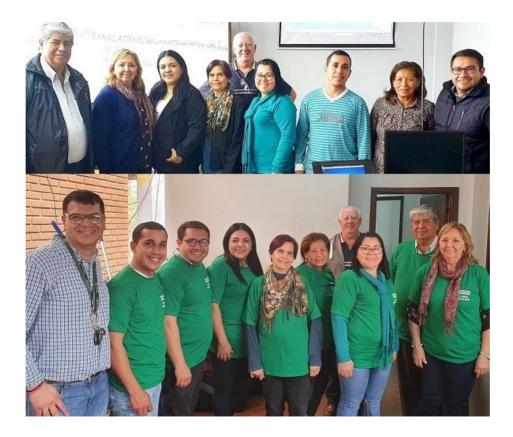

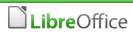

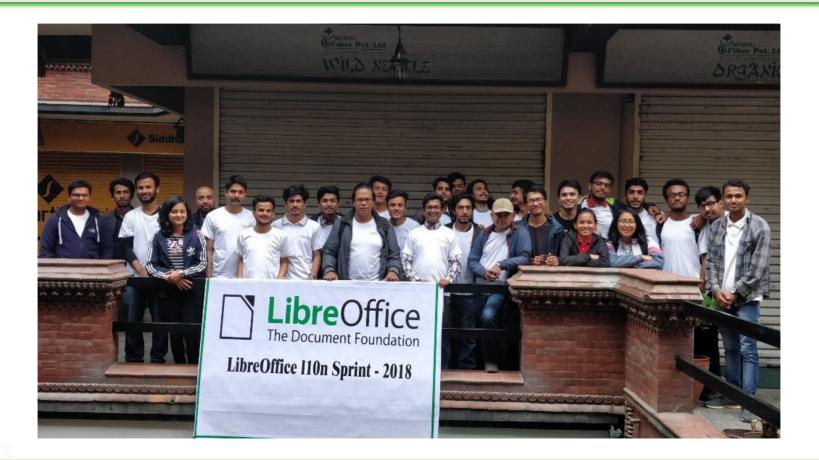

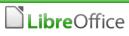

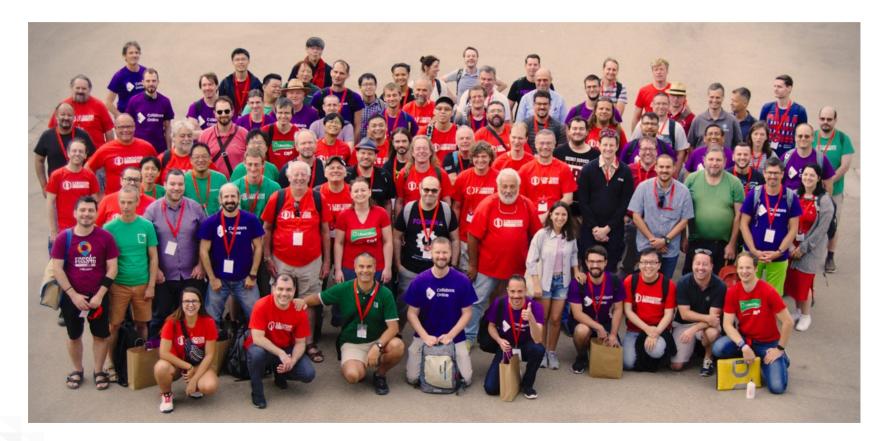

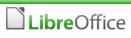

# Thank you very much! Any questions/feedback/thoughts?

#### **Getting in touch**

- e-mail: mike.saunders@documentfoundation.org
- Telegram: @MikeSaunders

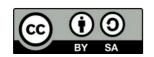

All text and image content in this document, unless otherwise specified, is licensed under the Creative Commons Attribution-Share Alike 3.0 License. This does not include the LibreOffice name, logo, or icon.